## **Revisiones en demo IN-534**

**1-** No permite registrar préstamos antiguos.

En la foto se ve que en la fecha y hora que quiero registrar el préstamo antiguo, el recurso está disponible (ver lado izquierdo de la imagen). Sin embargo el botón guardar no está habilitado.

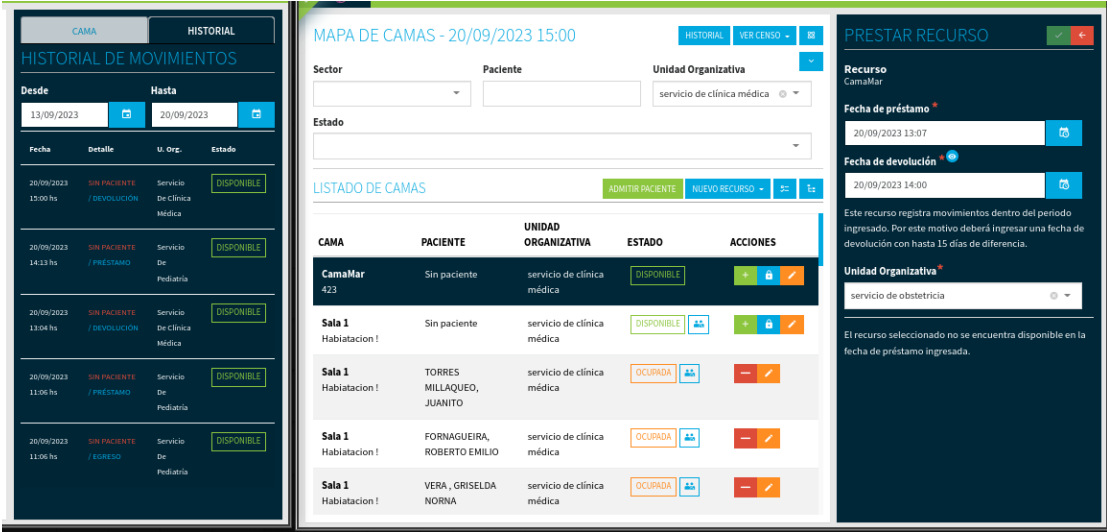

**2-** No permite registrar nuevo préstamo en cama disponible. En la fecha y hora de préstamo y devolución, el recurso está disponible (ver historial en la foto de la izquierda).

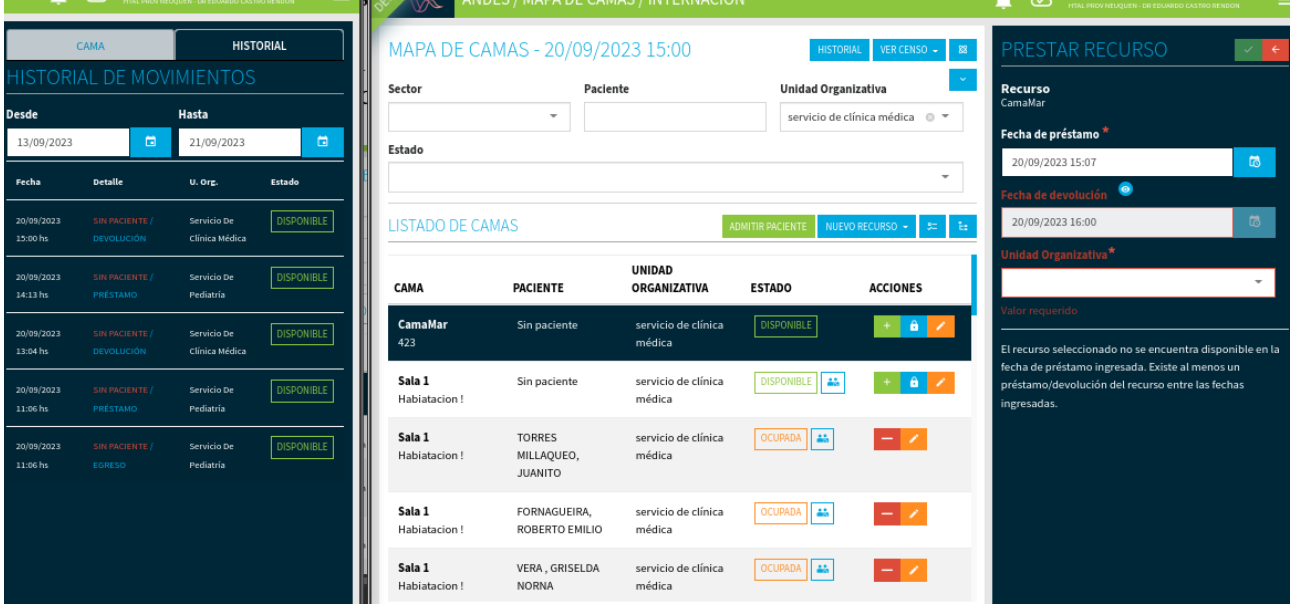

**3-** Al prestar un recurso y poner la fecha de préstamo y devolución con 20/09/2023 pero horario diferente. Y luego querer cambiar la fecha de préstamo a 21/09/2023 se deshabilita el campo fecha de devolución. Pero en el campo fecha de préstamo me aparece el mensaje *"El valor debe ser menor a 20/09/2023 16:00"*. Al parecer lo está comparando con la fecha de devolución.

Y cambiando la fecha de préstamo para fechas posteriores no me permite y el botón Guardar queda deshabilitado. Tener en cuenta que en esa fecha de préstamo el recurso está disponible (ver foto de la izquierda).

## \*Ver video *errorPrestamo3*.

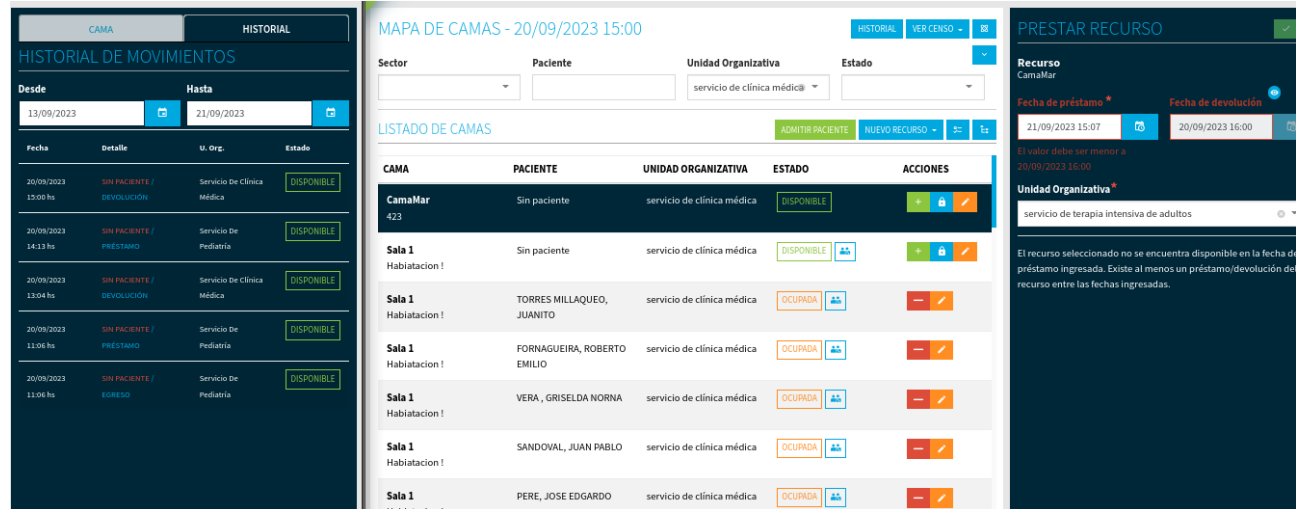

## **4-**

i) Mapa de Camas – 19/09. Para las fechas desde el 12/9 al 19/09, el Historial de Movimientos aparece vacío (ver minuto 02:06)\*. Pero cuando cambio la fecha del Mapa de Camas al 20/09 y para las fechas desde el 13/9 al 20/09, el Historial de Movimientos aparece vacío (ver minuto 03:27)\*.

ii) Los filtros de fechas para Movimientos de Internación no están funcionando bien. Al cambiar las fechas no muestra todos los movimientos. ¿Por ejemplo está bien que muestre en movimientos de internación solo el movimiento de ingreso? (ver minuto 03:38)\* Porque ese día hubo otro movimiento, un egreso (ver minuto 03:50)\*.

\*V*er video error 4-historial.*

## **5-**

Por un lado el Historial de Movimientos y los Movimientos de Internación no se actualiza para todas las capas. Ver video adjunto *capas-historial-movimientos.*

Y por otro lado en el listado de camas. El estado de las camas no es el mismo en todas las capas. Por ejemplo en capa Estadistica aparecía disponible camaMar y en capa Medica como ocupada (que está correcto). Pero eso provocó que en capa Estadistica permita ingresar un nuevo paciente en la misma cama. Entonces hay dos pacientes internados en la misma cama al mismo tiempo pero en diferentes capas. ¿Eso está bien?

\*Ver video adjunto *errorMovimientosInternacion*.